, tushu007.com <<大学计算机应用基础实训教程>>  $<<$   $>>$ 

- 13 ISBN 9787508488196
- 10 ISBN 7508488199

出版时间:2011-9

页数:132

PDF

更多资源请访问:http://www.tushu007.com

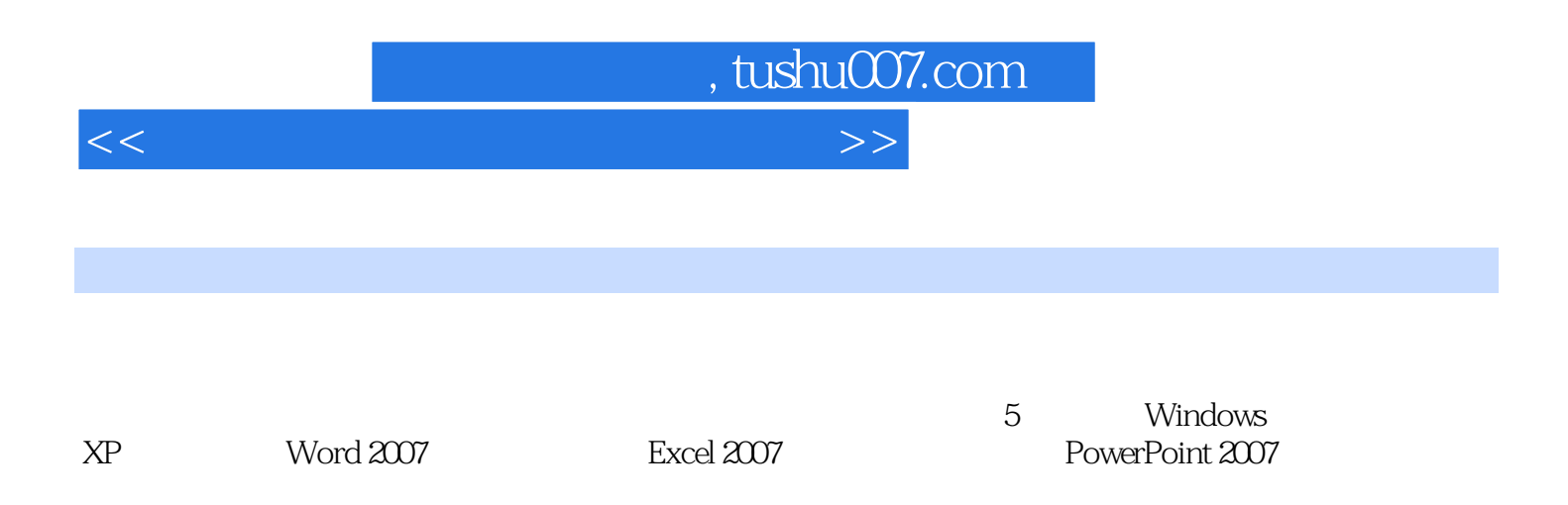

 $\kappa$  and  $\kappa$  is the set of the term in the set of the set of the set of the set of the set of the set of the set of the set of the set of the set of the set of the set of the set of the set of the set of the set of the

, tushu007.com <<大学计算机应用基础实训教程>>

1 Windows  $XP$ 1 Windows XP 1 Windows XP  $\sim$  2 任务3 任务栏基本设置 任务4 将"开始"菜单设置为经典样式  $\mathbf{z}$  $1$  任务2 选择、重命名文件与文件夹 任务3 文件与文件夹的复制和移动  $4$  任务5 清理磁盘碎片  $6$  $3<sub>2</sub>$ 1 Windows  $\sim$  2 任务3 创建新用户账户 1 Windows XP  $\overline{2}$ 1 Windows XP  $\begin{array}{cc} & 2 \\ 2 & M \end{array}$ Word 2007 1 Word 2007 1 Word  $2007$  $\overline{2}$  任务3 输入与编辑文本 任务4 合同的制作 2 Word 2007 1 Word 2007 任务2 制作课程表 任务3 个人档案表的设计  $4$  $\mathcal{S}$ 1 Word  $\overline{2}$  任务3 制作明信片 任务4 图片和文字混合排版  $1$  $\sim$  2  $1$ 

, tushu007.com

<<大学计算机应用基础实训教程>>

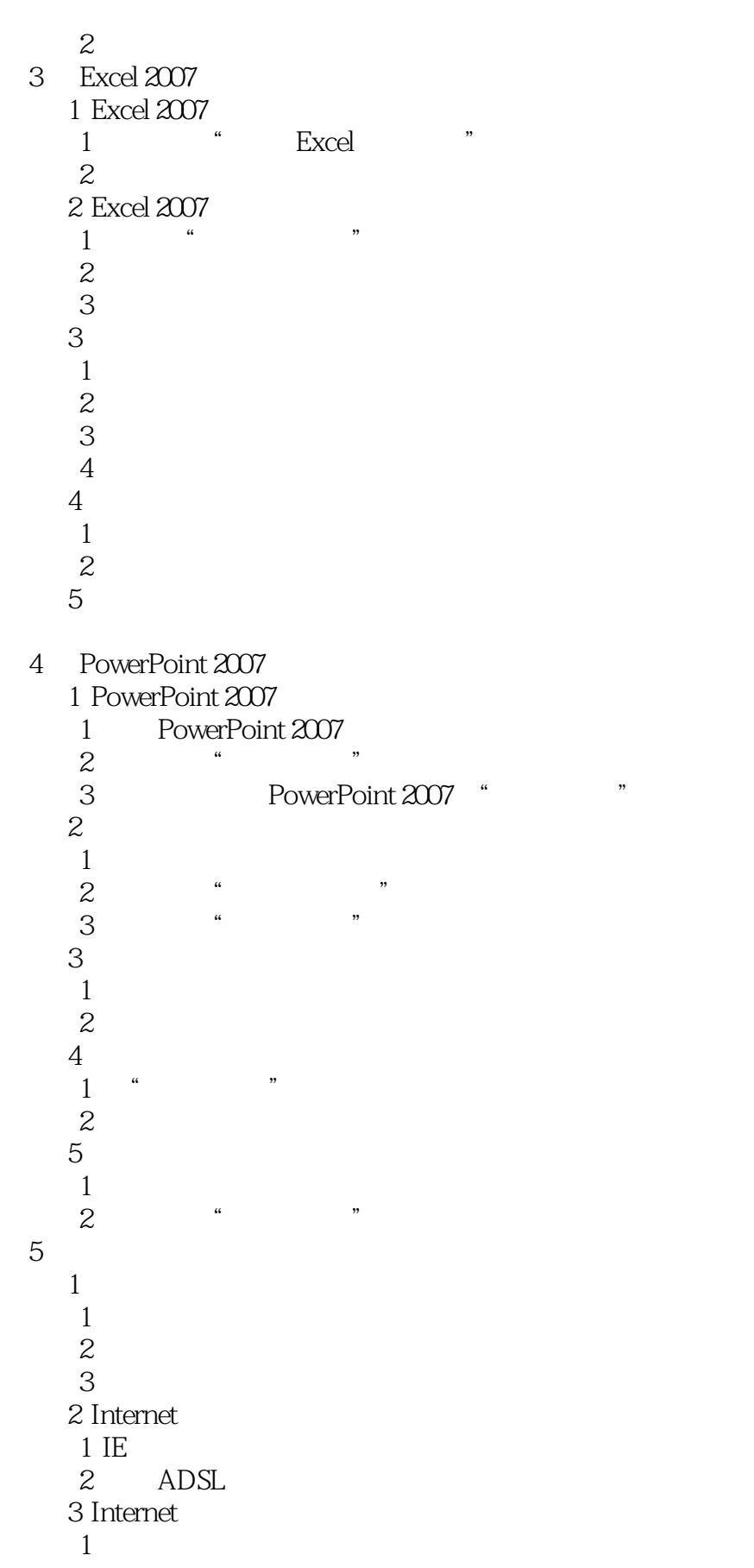

, tushu007.com

<<大学计算机应用基础实训教程>>

 $\sim$  2

任务3 使用网际快车下载资源

4 Internet<br>1 Fc

- 1 Foxmail<br>2 CuteFTF
- CuteFTP

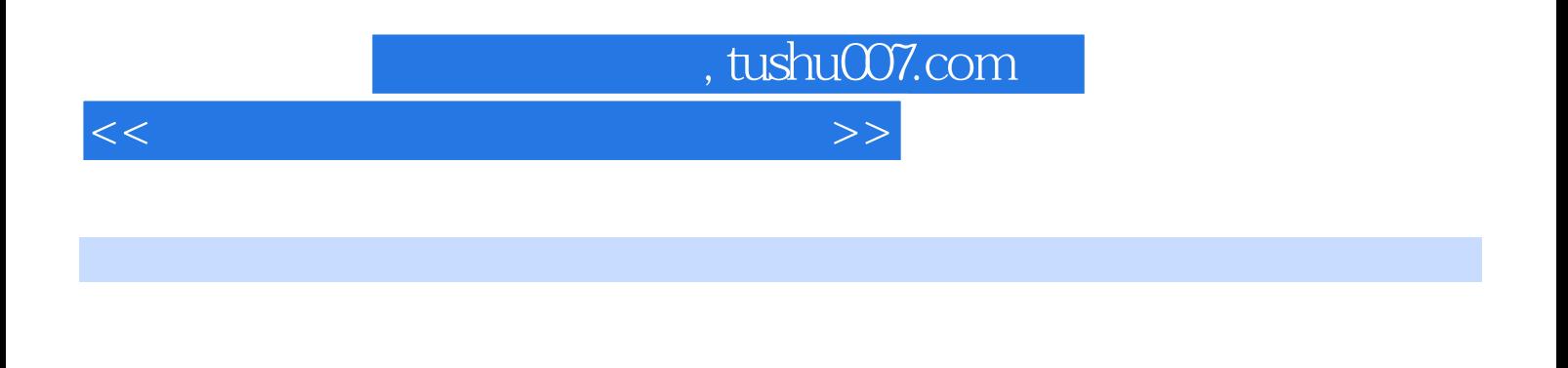

 $XP$  Office

 $\Box$ 

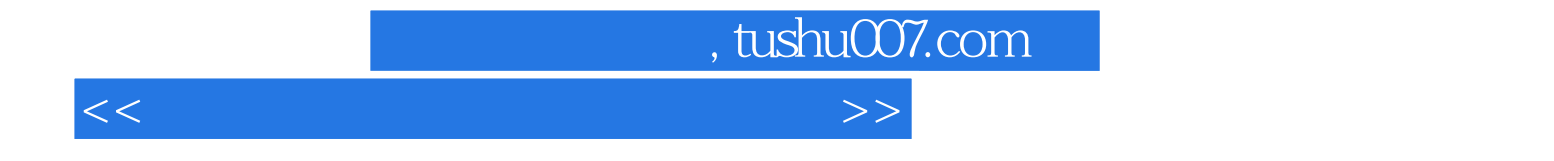

本站所提供下载的PDF图书仅提供预览和简介,请支持正版图书。

更多资源请访问:http://www.tushu007.com